# Years of Life Lost (YLL) to disease: Diabetes in DK as example

SDC

June 2024

http://bendixcarstensen.com/Epi

2

Compiled Tuesday 9<sup>th</sup> July, 2024, 15:24 from:

Bendix Carstensen Steno Diabetes Center Copenhagen, Herley, Denmark & Department of Biostatistics, University of Copenhagen

http://BendixCarstensen.com

| 1            | $Th\epsilon$               | heory and technicalities         |                                          |     |
|--------------|----------------------------|----------------------------------|------------------------------------------|-----|
|              | 1.1                        | Years                            | of life lost (YLL)                       | . 2 |
| 1.2          |                            | Constructing the survival curves |                                          |     |
|              |                            | 1.2.1                            | Total mortality — a shortcut?            | . 4 |
|              |                            | 1.2.2                            | Disease duration                         | . 4 |
|              |                            | 1.2.3                            | Computing integrals                      | . 4 |
|              | 1.3                        | Surviv                           | val functions in the illness-death model | . 4 |
|              |                            | 1.3.1                            | Immune approach                          | . 5 |
|              |                            |                                  | Conditional survival functions           | . 5 |
|              |                            | 1.3.2                            | Non-immune approach                      | . 5 |
|              |                            |                                  | Conditional survival functions           | . 6 |
| 2            | Analyses for DM in Denmark |                                  |                                          |     |
|              | 2.1                        | Model                            | ling mortality and incidence data        | . 7 |
|              | 2.2                        |                                  | ual life time and years lost to DM       |     |
| $\mathbf{R}$ | efere                      | nces                             |                                          | 15  |

Start time: 2024-07-09, 15:24:04

## Chapter 1

## Theory and technicalities

This vignette for the Epi package describes the probabilistic and demographic background for and technical implementation of the erl and yll functions that computes the expected residual life time and years of life lost in an illness-death model.

### 1.1 Years of life lost (YLL)

... to diabetes or any other disease for that matter.

The general concept in calculation of "years lost to..." is the comparison of the expected lifetime between two groups of persons; one with and one without disease (in this example DM). The expected lifetime is the area under the survival curve, so basically the exercise requires that two survival curves that are deemed relevant be available.

The years of life lost is therefore just the area between the survival curves for those "Well",  $S_W(t)$ , and for those "Diseased",  $S_D(t)$ :

$$YLL = \int_0^\infty S_W(t) - S_D(t) dt$$

The time t could of course be age, but it could also be "time after age 50" and the survival curves compared would then be survival curves conditional on survival till age 50, and the YLL would be the years of life lost for a 50 year old person with diabetes relative to a 50 year old person without diabetes.

If we are referring to the expected lifetime we will more precisely use the label expected residual lifetime, ERL.

### 1.2 Constructing the survival curves

YLL can be computed in two different ways, depending on the way the survival curve and hence the expected lifetime of a person without diabetes is computed:

- Assume that the "Well" persons are *immune* to disease using only the non-DM mortality rates throughout for calculation of expected life time.
- Assume that the "Well" persons can acquire the disease and thereby see an increased mortality, thus involving all three rates shown in figure 1.1.

The former gives a higher YLL because the comparison is to persons assumed immune to DM (and yet with the same mortality as non-immune prior to diagnosis), the latter gives a more realistic picture of the comparison of group of persons with and without diabetes at a given age that can be interpreted in the real world.

The differences can be illustrated by figure 1.1; the immune approach corresponds to an assumption of  $\lambda(t) = 0$  in the calculation of the survival curve for a person in the "Well" state.

Calculation of the survival of a diseased person already in the "DM" state is unaffected by assumptions about  $\lambda$ .

We can illustrate the states and transitions using boxes:

```
> library(Epi)
> TM <- matrix(NA, 4, 4)
 rownames(TM) <-
  colnames(TM) <- c("Well", "DM", "Dead", "Dead(DM)")</pre>
> TM[1, 2:3] <- TM[2, 4] <- 1
         Well DM Dead Dead(DM)
Well
           NA
               1
                     1
                              NA
            NA NA
DM
                    NA
                               1
Dead
           NA NA
                    NA
                              NA
Dead(DM)
           NA NA
                    NA
                              NA
> zz <- boxes(TM, boxpos = list(x = c(20, 80, 20, 80),
+
                                  y = c(80, 80, 20, 20)),
                   wm = 1.5,
+
                   hm = 4)
```

We can edit the output from boxes to get the proper annotation of the transition rates:

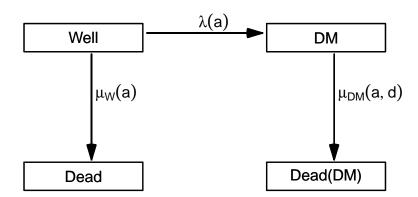

Figure 1.1: Illness-death model describing diabetes incidence and -mortality and functions of age and duration ./yll-states

#### 1.2.1 Total mortality — a shortcut?

A practical crude shortcut could be to compare the ERL in the diabetic population to the ERL for the *entire* population (that is using the total mortality ignoring diabetes status).

Note however that this approach also counts the mortality of persons that acquired the disease earlier, thus making the comparison population on average more ill than the population we aim at, namely those well at a given time, which only then become more gradually ill.

How large these effects are can however be empirically explored, as we shall do later.

#### 1.2.2 Disease duration

In the exposition above there is no explicit provision for the effect of disease duration, but if we were able to devise mortality rates for any combination of age and duration, this could be taken into account.

There are however severe limitations in this as we in principle would want to have duration effects as long as the age-effects — in principle for all (a, d) where  $d \leq A$ , where A is the age at which we condition. So even if we were only to compute ERL from age, say, 40 we would still need duration effects up to 60 years (namely to age 100).

The incorporation of duration effects is in principle trivial from a computational point of view, but we would be forced to entertain models predicting duration effects way beyond what is actually observed disease duration in any practical case.

#### 1.2.3 Computing integrals

The practical calculations of survival curves, ERL and YLL involves calculation of (cumulative) integrals of rates and functions of these as we shall see below. This is easy if we have a closed form expression of the function, so its value may be computed at any time point — this will be the case if we model rates by smooth parametric functions.

Computing the (cumulative) integral of a function is done as follows:

- Compute the value of the function (mortality rate for example) at the midpoints of a sequence of narrow equidistant intervals for example one- or three month intervals of age, say.
- Take the cumulative sum of these values multiplied by the interval length this will be a very close approximation to the cumulative integral evaluated at the end of each interval.
- If the intervals are really small (like 1/100 year), the distinction between the value at the middle and at the end of each interval becomes irrelevant.

Note that in the above it is assumed that the rates are given in units corresponding to the interval length — or more precisely, as the cumulative rates over the interval.

#### 1.3 Survival functions in the illness-death model

The survival functions for persons in the "Well" state can be computed under two fundamentally different scenarios, depending on whether persons in the "Well" state are

assumed to be immune to the disease  $(\lambda(a) = 0)$  or not.

#### 1.3.1 Immune approach

In this case both survival functions for person in the two states are the usual simple transformation of the cumulative mortality rates:

$$S_W(a) = \exp\left(-\int_0^a \mu_W(u) du\right), \qquad S_D(a) = \exp\left(-\int_0^a \mu_D(u) du\right)$$

#### Conditional survival functions

If we want the *conditional* survival functions given survival to age A, say, they are just:

$$S_W(a|A) = S_W(a)/S_W(A), \qquad S_D(a|A) = S_D(a)/S_D(A)$$

#### 1.3.2 Non-immune approach

For a diseased person, the survival function in this states is the same as above, but the survival function for a person without disease (at age 0) is (see figure 1.1):

$$S(a) = P\{Well\}(a) + P\{DM\}(a)$$

In the appendix of the paper [2] is an indication of how to compute the probability of being in any of the four states shown in figure 1.1, which I shall repeat here:

In terms of the rates, the probability of being in the "Well" box is simply the probability of escaping both death (at a rate of  $\mu_W(a)$ ) and diabetes (at a rate of  $\lambda(a)$ ):

$$P\{\text{Well}\}(a) = \exp\left(-\int_0^a \mu_W(u) + \lambda(u)\right) du$$

The probability of being alive with diabetes at age a, is computed given that diabetes occurred at age s (s < a) and then integrated over s from 0 to a:

$$\begin{split} \text{P}\{\text{DM}\}\left(a\right) &= \int_{0}^{a} \text{P}\{\text{survive to } s, \, \text{DM diagnosed at } s\} \\ &\quad \times \text{P}\{\text{survive with DM from } s \text{ to } a\} \text{ d} s \\ &= \int_{0}^{a} \lambda(s) \exp\left(-\int_{0}^{s} \mu_{W}(u) + \lambda(u) \, \mathrm{d} u\right) \\ &\quad \times \exp\left(-\int_{s}^{a} \mu_{D}(u) \, \mathrm{d} u\right) \, \mathrm{d} s \end{split}$$

Sometimes we will use a version where the mortality among diabetes patients depend both on age a and duration of diabetes, d,  $\mu_D(a, d)$ , in which case we get:

$$P\{DM\}(a) = \int_0^a \lambda(s) \exp\left(-\int_0^s \mu_W(u) + \lambda(u) du\right) \times \exp\left(-\int_s^a \mu_D(u, u - s) du\right) ds$$

because the integration variable u is the age-scale and the second integral refers to mortality among persons diagnosed at age s, that is, with duration u - s at age u.

The option of using duration-dependent mortality rates among diseased individuals is not implemented yet.

#### Conditional survival functions

Unlike the immune approach, the conditional survival function in the more realistic case is not just a ratio of the unconditional to the value at the conditioning age, A, say. This would amount to conditioning on being merely *alive* at age A, but what we want is to condition on being in the "Well" state at age A.

The formulae for the conditional probabilities of being either in "Well" or "DM", given being in "Well" at age A are basically replicates of the unconditional, albeit with changes in integration limits:

$$\begin{split} \text{P\{Well|Well at } A\} \left(a\right) &= \exp \left(-\int_{A}^{a} \mu_{W}(u) + \lambda(u)\right) \, \mathrm{d}u \\ \text{P\{DM|Well at } A\} \left(a\right) &= \int_{A}^{a} \lambda(s) \exp \left(-\int_{A}^{s} \mu_{W}(u) + \lambda(u) \, \mathrm{d}u\right) \\ &\times \exp \left(-\int_{s}^{a} \mu_{D}(u, u - s) \, \mathrm{d}u\right) \, \mathrm{d}s \end{split}$$

The calculation of these conditional survival functions is implemented but not allowing for duration-dependence. Thus it is only implemented assuming  $\mu_D(a,d) = \mu_D(a)$ .

## Chapter 2

## Analyses for DM in Denmark

The rates we use as basis for the following calculations are derived from the NDR, where we have omitted the blood-glucose criteria, because there is compelling evidence that these have quite a low specificity (particularly in the younger ages among women), and do not substantially contribute to the sensitivity.

As noted above the calculations of YLL requires access to (age-specific) rates of incidence of DM and mortality for persons with and without DM.

### 2.1 Modeling mortality and incidence data

We read in the dataset of DM and population mortality and incidence, DMepi:

```
> data(DMepi)
```

The dataset DMepi contains diabetes events, deaths and person-years for persons without diabetes and deaths and person-years for persons with diabetes, classified by age (A) and calendar year (P):

```
> str(DMepi)
'data.frame':
                    4200 obs. of 8 variables:
$ sex : Factor w/ 2 levels "M", "F": 1 1 1 1 1 1 1 1 1 1 ...
      : num 0000000000...
       : num 1996 1997 1998 1999 2000 ...
 $ D.DM: num 0 0 0 0 0 0 0 0 0 ...
 $ Y.DM: num 0.484 0.64 1.641 0.552 2.507 ...
      : num 1 2 4 4 4 1 1 3 4 1 ...
$ D.nD: num
             28 19 20 11 21 16 21 15 16 16 ...
$ Y.nD: num 35469 35085 34240 34056 34002 ...
> head(DMepi)
 sex A
          P D.DM
                      Y.DM X D.nD
                                      Y.nD
   M 0 1996
               0 0.4839151 1
                               28 35468.92
   M 0 1997
               0 0.6399726 2
                               19 35085.18
   M 0 1998
               0 1.6406571 4
                               20 34240.14
   M 0 1999
               0 0.5523614 4
                               11 34055.52
   M 0 2000
               0 2.5065024 4
                               21 34002.22
   M 0 2001
               0 0.1184120 1
                               16 34177.39
```

For each combination of sex, age, period and date of birth in 1 year age groups, we have the person-years in the "Well" (Y.nD) and the "DM" (Y.DM) states, as well as the number of

deaths from these (D.nD, D.DM) and the number of incident diabetes cases from the "Well" state (X).

In order to compute the years of life lost to diabetes and how this has changed over time, we fit models for the mortality and incidence of both groups (and of course, separately for men and women). The models we use will be age-period-cohort models [1] providing estimated mortality rates for ages 0–99 and dates 1.1.1996–1.1.2016.

First we transform the age and period variables to reflect the mean age and period in each of the Lexis triangles. We also compute the total number of deaths and amount of risk time, as we are going to model the total mortality as well. Finally we restrict the dataset to ages over 30 only:

```
> DMepi <- transform(subset(DMepi, A > 30),
                     A = A + 0.5
                     P = P + 0.5
+
                   D.T = D.nD + D.DM,
                    Y.T = Y.nD + Y.DM
 head(DMepi)
    sex
           Α
                  P D.DM
                              Y.DM X D.nD
                                                Y.nD D.T
                                                      51 44467.80
684
      M 31.5 1996.5
                        0 305.9671 29
                                        51 44161.83
                        2 326.2074 31
685
      M 31.5 1997.5
                                        54 45508.64
                                                      56 45834.85
686
      M 31.5 1998.5
                        2 340.1759 34
                                        46 44954.45
                                                      48 45294.63
687
      M 31.5 1999.5
                        5 330.9918 24
                                        39 41148.97
                                                      44 41479.96
      M 31.5 2000.5
                                        26 39027.30
688
                        1 332.0876 41
                                                      27 39359.39
      M 31.5 2001.5
689
                        2 310.8467 35
                                        33 37975.78
                                                      35 38286.63
```

With the correct age and period coding in the Lexis triangles, we fit models for the mortalities and incidences. Note that we for comparative purposes also fit a model for the *total* mortality, ignoring the

```
> # Knots used in all models
> (a.kn <- seq(40, 95, , 6))
[1] 40 51 62 73 84 95
> (p.kn <- seq(1997, 2015, , 4))
[1] 1997 2003 2009 2015
> (c.kn <- seq(1910, 1976, , 6))
[1] 1910.0 1923.2 1936.4 1949.6 1962.8 1976.0
> # Check the number of events between knots
> ae <- xtabs(cbind(D.nD, D.DM, X) ~ cut(A, c(30, a.kn, Inf)) + sex, data=DMepi)
> ftable(addmargins(ae, 1), col.vars=3:2)
                                 D.nD
                                                D.DM
                                                                  X
                                    М
                                           F
                                                   Μ
                                                          F
                                                                  М
                                                                         F
                          sex
cut(A, c(30, a.kn, Inf))
(30,40]
                                7784
                                        3924
                                                 486
                                                        223
                                                             10095
                                                                      8151
(40,51]
                                23432
                                       14290
                                                2558
                                                       1259
                                                             32986
                                                                     22480
(51,62]
                                55971
                                       37306
                                                9788
                                                       4695
                                                             58896
                                                                     38864
(62,73]
                               101481
                                       76530
                                               24769
                                                      13197
                                                             57990
                                                                     44699
                                              34639
                                                             30628
(73,84]
                              155762 148617
                                                      27535
                                                                     32158
(84,95]
                               112373
                                      187674
                                               18702
                                                      27540
                                                              6554
                                                                     10661
(95, Inf]
                                 9424
                                       31075
                                                 981
                                                       2898
                                                                170
                              466227 499416
                                              91923
                                                      77347 197319 157464
Sum
> pe <- xtabs(cbind(D.nD, D.DM, X) ~ cut(P, c(1990, p.kn, Inf)) + sex, data=DMepi)
> ftable(addmargins(pe, 1), col.vars=3:2)
```

```
D.nD
                                                 D.DM
                                                            F
                                                                   Μ
                                                                          F
                            sex
                                     М
                                                    М
cut(P, c(1990, p.kn, Inf))
                                 26103 26841
                                                 3158
(1990, 1997]
                                                         2949
                                                                6655
                                                                       5546
(1997, 2003]
                                146216 157184
                                                21503
                                                       19367
                                                               46654
                                                                      38553
(2003, 2009]
                                133236 143847
                                                25403
                                                       21957
                                                               59119
(2009, 2015]
                                121330 130112
                                                30492
                                                       24132
                                                               64980 50568
(2015, Inf]
                                 39342 41432
                                                11367
                                                        8942
                                                              19911 15006
                                466227 499416 91923 77347 197319 157464
Sum
> ce <- xtabs(cbind(D.nD, D.DM, X) \sim cut(P-A, c(-Inf, c.kn, Inf)) + sex, data=DMepi)
> ftable(addmargins(ce, 1), col.vars=3:2)
                                      D.nD
                                                     D.DM
                                sex
                                                        Μ
                                                                F
                                                                       Μ
                                                                               F
cut(P - A, c(-Inf, c.kn, Inf))
(-Inf, 1.91e+03]
                                     19679 49020
                                                     2004
                                                             4446
                                                                     599
                                                                            1416
(1.91e+03,1.92e+03]
                                    129799 189192 19780
                                                            26870
                                                                  10665
                                                                          15275
(1.92e+03,1.94e+03]
                                    158953 152454
                                                    35667
                                                            28471
                                                                   37850
(1.94e+03,1.95e+03]
                                     99058 72432
                                                    25494
                                                            13074
                                                                  71489
(1.95e+03,1.96e+03]
                                      44129
                                             28315
                                                     7534
                                                             3731
                                                                   51750
                                                                          34255
(1.96e+03,1.98e+03]
                                              7484
                                                              720
                                                                   22942
                                      13598
                                                     1373
                                                                          17689
(1.98e+03, Inf]
                                       1011
                                               519
                                                       71
                                                               35
                                                                    2024
                                                                            1539
Sum
                                    466227 499416 91923
                                                           77347 197319 157464
> # Fit an APC-model for all transitions, separately for men and women
> mW.m <- glm(cbind(D.nD, Y.nD) \sim -1 + Ns( A, knots=a.kn, int=TRUE) +
                                         Ns(P
                                                , knots=p.kn, ref=2005) +
                                         Ns(P - A, knots=c.kn, ref=1950),
              family = poisreg,
                data = subset(DMepi, sex=="M"))
> mD.m <- update(mW.m, cbind(D.DM, Y.DM) ~ .)</pre>
> mT.m \leftarrow update(mW.m, cbind(D.T, Y.T) \sim .)
> 1W.m <- update(mW.m, cbind(X , Y.nD) ~ .)
> # Model for women
> mW.f <- update(mW.m, data = subset(DMepi, sex == "F"))</pre>
> mD.f <- update(mD.m, data = subset(DMepi, sex == "F"))</pre>
> mT.f <- update(mT.m, data = subset(DMepi, sex == "F"))</pre>
> lW.f <- update(lW.m, data = subset(DMepi, sex == "F"))</pre>
```

### 2.2 Residual life time and years lost to DM

We now collect the estimated years of life lost classified by method (immunity assumption or not), sex, age and calendar time:

```
> system.time(
+ for(ip in p.ref)
+
     nd \leftarrow data.frame(A = seq(30, 90, 0.2) + 0.1,
                         P = ip,
+
                      Y.nD = 1,
                     Y.DM = 1
                      Y.T = 1
+
     muW.m <- ci.pred(mW.m, nd)[, 1]</pre>
     muD.m <- ci.pred(mD.m, nd)[, 1]
     muT.m <- ci.pred(mT.m, nd)[, 1]
     lam.m <- ci.pred(lW.m, nd)[, 1]
     muW.f <- ci.pred(mW.f, nd)[, 1]</pre>
     muD.f \leftarrow ci.pred(mD.f, nd)[, 1]
     muT.f \leftarrow ci.pred(mT.f, nd)[, 1]
     lam.f \leftarrow ci.pred(lW.f, nd)[, 1]
     aYLL["Imm", "M", , paste(ip)] <- yll(int=0.2, muW.m, muD.m, lam=NULL,
                                           A=a.ref, age.in=30, note=FALSE)[-1]
     aYLL["Imm", "F", , paste(ip)] <- yll(int=0.2, muW.f, muD.f, lam=NULL,
                                            A=a.ref, age.in=30, note=FALSE)[-1]
     aYLL["Tot", "M", , paste(ip)] <- yll(int=0.2, muT.m, muD.m, lam=NULL,
                                           A=a.ref, age.in=30, note=FALSE)[-1]
+
     aYLL["Tot", "F", , paste(ip)] <- yll(int=0.2, muT.f, muD.f, lam=NULL,
                                           A=a.ref, age.in=30, note=FALSE)[-1]
+
+
     aYLL["Sus", "M", , paste(ip)] <- yll(int=0.2, muW.m, muD.m, lam=lam.m,
                                            A=a.ref, age.in=30, note=FALSE)[-1]
     aYLL["Sus", "F", , paste(ip)] <- yll(int=0.2, muW.f, muD.f, lam=lam.f,
                                           A=a.ref, age.in=30, note=FALSE)[-1]
     })
  bruger
            system forløbet
   12.08
              2.97
                       15.04
> round(ftable(aYLL[, , seq(1, 61, 10), ], col.vars=c(3, 2)), 1)
                            40
                                       50
                                                  60
                                                             70
                                                                                    90
           age
                                                                        80
                  М
                        F
                             М
                                   F
                                        М
                                              F
                                                   Μ
                                                         F
                                                              М
                                                                    F
                                                                         М
                                                                               F
                                                                                    М
                                                                                          F
           sex
type date
    1996
               11.3 10.3
                           9.4
                                9.2
                                      7.5
                                           7.7
                                                 5.5
                                                       6.0
                                                            3.4
                                                                  3.8
                                                                       1.5
                                                                             1.6
                                                                                  0.0
                           9.3
                                9.0
                                      7.4
                                           7.5
     1997
               11.2 10.0
                                                 5.4
                                                       5.8
                                                            3.4
                                                                  3.8
                                                                       1.5
                                                                             1.6
                                                                                  0.0
                                                                                        0.0
                                                            3.4
                                                                             1.5
               11.0
                           9.2
                                8.7
                                      7.3
                                                 5.4
                                                       5.6
                                                                  3.6
     1998
                     9.8
                                           7.3
                                                                       1.5
                                                                                  0.0
                                                                                        0.0
                                                 5.3
     1999
               10.9
                     9.5
                           9.1
                                8.5
                                      7.2
                                           7.1
                                                       5.4
                                                            3.3
                                                                  3.5
                                                                       1.4
                                                                             1.5
                                                                                  0.0
                                                                                        0.0
     2000
               10.7
                     9.2
                           9.0
                                8.3
                                      7.1
                                           6.9
                                                 5.2
                                                       5.2
                                                            3.3
                                                                  3.4
                                                                       1.4
                                                                             1.4
                                                                                  0.0
                                                                                        0.0
               10.4
                     9.0
                           8.8
                                8.0
                                      6.9
                                           6.7
                                                 5.1
                                                       5.1
                                                            3.2
                                                                  3.3
     2001
                                                                       1.4
                                                                             1.4
                                                                                  0.0
                                                                                        0.0
     2002
               10.2
                     8.7
                           8.6
                                7.8
                                      6.8
                                           6.4
                                                 5.0
                                                       4.9
                                                            3.2
                                                                  3.2
                                                                       1.4
                                                                             1.3
                                                                                  0.0
                                                                                        0.0
                                                      4.7
                                7.5
                                                 4.8
                                                                                        0.0
     2003
                9.9
                     8.4
                           8.4
                                      6.6
                                           6.2
                                                            3.1
                                                                  3.0
                                                                       1.3
                                                                             1.3
                                                                                  0.0
     2004
                9.6
                     8.1
                           8.1
                                7.2
                                      6.4
                                           6.0
                                                 4.7
                                                       4.5
                                                            2.9
                                                                  2.9
                                                                             1.2
                                                                                  0.0
                                                                       1.2
                                                                                        0.0
                     7.7
     2005
                9.2
                           7.8
                                7.0
                                      6.1
                                           5.7
                                                 4.5
                                                       4.2
                                                            2.8
                                                                  2.7
                                                                       1.2
                                                                             1.2
                                                                                  0.0
                                                                                        0.0
     2006
                8.8
                     7.4
                           7.5
                                 6.7
                                      5.9
                                           5.5
                                                 4.3
                                                       4.0
                                                            2.7
                                                                  2.6
                                                                       1.1
                                                                             1.1
                                                                                  0.0
                                                                                        0.0
     2007
                8.4
                     7.1
                           7.2
                                 6.4
                                      5.7
                                           5.3
                                                 4.1
                                                       3.8
                                                            2.5
                                                                  2.4
                                                                       1.0
                                                                             1.0
                                                                                  0.0
                                                                                        0.0
     2008
                8.1
                     6.9
                           6.9
                                6.2
                                      5.5
                                           5.1
                                                 3.9
                                                       3.7
                                                            2.4
                                                                  2.3
                                                                       1.0
                                                                             1.0
                                                                                  0.0
                                                                                        0.0
                     6.6
     2009
                7.8
                           6.7
                                 6.0
                                      5.3
                                           4.9
                                                 3.8
                                                       3.5
                                                            2.3
                                                                  2.2
                                                                       0.9
                                                                             0.9
                                                                                  0.0
                                                                                        0.0
                                           4.8
     2010
                7.6
                     6.5
                           6.6
                                5.9
                                      5.2
                                                 3.7
                                                       3.5
                                                            2.3
                                                                  2.1
                                                                       0.9
                                                                             0.9
                                                                                  0.0
                                                                                        0.0
     2011
                7.5
                     6.3
                           6.5
                                5.8
                                      5.1
                                           4.8
                                                 3.7
                                                       3.4
                                                            2.2
                                                                  2.0
                                                                       0.9
                                                                             0.8
                                                                                  0.0
     2012
                7.4
                     6.3
                           6.4
                                 5.7
                                      5.1
                                           4.7
                                                 3.6
                                                       3.4
                                                            2.2
                                                                  2.0
                                                                       0.9
                                                                             0.8
                                                                                  0.0
                                                                                        0.0
                                                            2.2
                                                                  2.0
                7.3
                     6.2
                           6.4
                                 5.7
                                      5.1
                                           4.7
                                                 3.7
                                                       3.3
     2013
                                                                       0.9
                                                                             0.8
                                                                                  0.0
                                                                                        0.0
                7.3
                     6.2
                           6.4
                                 5.7
                                      5.1
                                           4.7
                                                 3.7
                                                       3.4
                                                            2.3
                                                                  2.0
                                                                       0.9
                                                                                  0.0
     2014
                                                                             0.8
                                                                                        0.0
                                                 3.7
     2015
                7.3
                     6.1
                           6.4
                                 5.7
                                      5.2
                                           4.7
                                                       3.4
                                                            2.3
                                                                  2.0
                                                                       0.9
                                                                             0.8
                                                                                  0.0
                                                                                        0.0
     2016
                                5.6
                                     5.2
                                           4.7
                                                 3.8
                                                      3.4
                                                            2.3
                                                                  2.0
                7.2
                     6.1
                           6.4
                                                                       0.9
                                                                             0.8
                                                                                  0.0
```

```
8.9
Tot
      1996
                10.8
                       9.9
                                   8.8
                                         6.9
                                               7.3
                                                     5.1
                                                           5.6
                                                                 3.1
                                                                       3.6
                                                                             1.4
                                                                                   1.5
                                                                                         0.0
                                                                                               0.0
      1997
                10.6
                       9.6
                             8.8
                                   8.5
                                         6.8
                                               7.1
                                                     5.0
                                                           5.4
                                                                 3.1
                                                                       3.5
                                                                             1.3
                                                                                   1.4
                                                                                               0.0
                                                                                         0.0
      1998
                10.4
                       9.3
                             8.6
                                   8.3
                                         6.7
                                               6.9
                                                     4.9
                                                           5.2
                                                                 3.1
                                                                       3.4
                                                                             1.3
                                                                                   1.4
                                                                                         0.0
                                                                                               0.0
      1999
                10.2
                       9.0
                             8.5
                                   8.0
                                         6.6
                                               6.7
                                                     4.8
                                                           5.0
                                                                 3.0
                                                                       3.2
                                                                             1.3
                                                                                   1.4
                                                                                         0.0
                                                                                               0.0
      2000
                10.0
                       8.8
                             8.3
                                   7.8
                                         6.4
                                               6.4
                                                     4.7
                                                           4.8
                                                                 2.9
                                                                       3.1
                                                                             1.3
                                                                                   1.3
                                                                                         0.0
                                                                                               0.0
                  9.8
                       8.5
                             8.1
                                         6.3
                                               6.2
                                                     4.6
                                                           4.7
                                                                 2.9
                                                                             1.2
      2001
                                   7.6
                                                                       3.0
                                                                                   1.3
                                                                                         0.0
                                                                                               0.0
      2002
                  9.5
                       8.2
                             7.9
                                   7.3
                                         6.1
                                               6.0
                                                     4.4
                                                           4.5
                                                                 2.8
                                                                       2.9
                                                                             1.2
                                                                                   1.2
                                                                                         0.0
                                                                                               0.0
                  9.2
                       7.9
                             7.7
                                   7.0
                                         5.9
                                               5.7
                                                     4.3
                                                           4.3
                                                                 2.7
      2003
                                                                       2.7
                                                                             1.2
                                                                                   1.2
                                                                                         0.0
                                                                                               0.0
      2004
                  8.8
                       7.6
                             7.4
                                   6.8
                                         5.7
                                               5.5
                                                     4.1
                                                           4.1
                                                                 2.6
                                                                       2.6
                                                                             1.1
                                                                                   1.1
                                                                                         0.0
                                                                                               0.0
                       7.2
                             7.1
                                   6.5
                                               5.3
                                                     3.9
                                                           3.8
                                                                 2.4
      2005
                  8.5
                                         5.5
                                                                       2.4
                                                                             1.0
                                                                                   1.0
                                                                                         0.0
                                                                                               0.0
                       6.9
                                         5.2
                                               5.0
                                                     3.7
                                                           3.6
                                                                 2.3
                                                                       2.3
      2006
                  8.1
                              6.8
                                   6.2
                                                                             1.0
                                                                                   1.0
                                                                                         0.0
                                                                                               0.0
      2007
                  7.7
                       6.6
                              6.5
                                   5.9
                                         5.0
                                               4.8
                                                     3.5
                                                           3.5
                                                                 2.2
                                                                       2.1
                                                                             0.9
                                                                                   0.9
                                                                                               0.0
                                                                                         0.0
                                                           3.3
                              6.2
      2008
                  7.4
                       6.4
                                   5.7
                                         4.8
                                               4.6
                                                     3.4
                                                                 2.1
                                                                       2.0
                                                                             0.9
                                                                                   0.8
                                                                                         0.0
                                                                                               0.0
                       6.1
                                                                       1.9
      2009
                  7.1
                              6.0
                                   5.5
                                         4.6
                                               4.5
                                                     3.2
                                                           3.2
                                                                 2.0
                                                                             0.8
                                                                                   0.8
                                                                                         0.0
                                                                                               0.0
                       6.0
                                                                             0.8
      2010
                  6.9
                             5.9
                                   5.4
                                         4.5
                                               4.4
                                                     3.1
                                                           3.1
                                                                 1.9
                                                                       1.8
                                                                                   0.8
                                                                                         0.0
                                                                                               0.0
                             5.7
      2011
                  6.7
                       5.9
                                   5.3
                                         4.4
                                               4.3
                                                     3.1
                                                           3.0
                                                                 1.8
                                                                       1.8
                                                                             0.8
                                                                                   0.7
                                                                                         0.0
                                                                                               0.0
      2012
                  6.6
                       5.8
                             5.7
                                   5.2
                                         4.4
                                               4.3
                                                     3.0
                                                           3.0
                                                                 1.8
                                                                       1.7
                                                                             0.7
                                                                                   0.7
                                                                                         0.0
                                                                                               0.0
                                   5.2
                                               4.2
                                                     3.0
                                                           2.9
      2013
                  6.6
                       5.7
                              5.6
                                         4.4
                                                                 1.8
                                                                       1.7
                                                                             0.7
                                                                                   0.7
                                                                                         0.0
                                                                                               0.0
                             5.6
                                   5.2
                                         4.4
                                               4.2
                                                     3.0
                                                           2.9
                                                                             0.7
                                                                                   0.7
      2014
                  6.5
                       5.6
                                                                 1.8
                                                                       1.7
                                                                                         0.0
                                                                                               0.0
                                         4.4
                                               4.2
                                                           2.9
                                                                             0.7
      2015
                  6.4
                       5.6
                             5.6
                                   5.1
                                                     3.1
                                                                 1.8
                                                                       1.7
                                                                                   0.7
                                                                                         0.0
                                                                                               0.0
      2016
                  6.4
                       5.6
                             5.5
                                   5.1
                                         4.4
                                               4.2
                                                     3.1
                                                           3.0
                                                                 1.8
                                                                       1.7
                                                                             0.7
                                                                                   0.6
                                                                                         0.0
                                                                                               0.0
Sus
      1996
                10.4
                       9.6
                             8.5
                                   8.5
                                         6.7
                                               7.2
                                                     5.0
                                                           5.6
                                                                 3.2
                                                                       3.7
                                                                             1.4
                                                                                   1.6
                                                                                         0.0
                                                                                               0.0
      1997
                10.2
                       9.3
                             8.4
                                   8.3
                                         6.6
                                               6.9
                                                     5.0
                                                           5.4
                                                                 3.2
                                                                       3.6
                                                                             1.4
                                                                                   1.5
                                                                                         0.0
                                                                                               0.0
      1998
                10.0
                       9.0
                             8.3
                                   8.0
                                         6.5
                                               6.7
                                                     4.9
                                                           5.2
                                                                 3.2
                                                                       3.5
                                                                             1.4
                                                                                   1.5
                                                                                         0.0
                                                                                               0.0
                 9.8
                       8.7
                                   7.8
                                                                             1.4
                                                                                   1.4
      1999
                                         6.4
                                               6.5
                                                     4.8
                                                           5.0
                                                                 3.1
                                                                       3.4
                                                                                         0.0
                             8.1
                                                                                               0.0
                                   7.6
                  9.6
                       8.5
                             8.0
                                         6.3
                                                     4.7
                                                           4.8
                                                                       3.2
      2000
                                               6.3
                                                                 3.1
                                                                             1.4
                                                                                   1.4
                                                                                         0.0
                                                                                               0.0
      2001
                  9.4
                       8.2
                             7.8
                                   7.3
                                         6.1
                                               6.1
                                                     4.6
                                                           4.6
                                                                 3.0
                                                                       3.1
                                                                             1.3
                                                                                   1.4
                                                                                         0.0
                                                                                               0.0
      2002
                  9.1
                       7.9
                             7.6
                                   7.1
                                         6.0
                                               5.8
                                                     4.5
                                                           4.5
                                                                 2.9
                                                                       3.0
                                                                             1.3
                                                                                   1.3
                                                                                         0.0
                                                                                               0.0
      2003
                  8.8
                       7.6
                             7.4
                                   6.8
                                         5.8
                                               5.6
                                                     4.3
                                                           4.3
                                                                 2.8
                                                                       2.8
                                                                             1.3
                                                                                   1.2
                                                                                         0.0
                                                                                               0.0
      2004
                  8.4
                       7.3
                             7.1
                                   6.5
                                         5.6
                                               5.4
                                                     4.1
                                                           4.0
                                                                 2.7
                                                                       2.7
                                                                             1.2
                                                                                   1.2
                                                                                         0.0
                                                                                               0.0
                                                           3.8
                                                                 2.6
      2005
                  8.1
                       6.9
                              6.8
                                   6.2
                                         5.3
                                               5.1
                                                     4.0
                                                                       2.5
                                                                             1.1
                                                                                   1.1
                                                                                         0.0
                                                                                               0.0
      2006
                  7.7
                       6.6
                              6.5
                                   6.0
                                         5.1
                                               4.9
                                                     3.8
                                                           3.6
                                                                 2.5
                                                                       2.4
                                                                             1.1
                                                                                   1.1
                                                                                               0.0
                                                                                         0.0
                              6.2
                                         4.9
                                               4.7
                                                           3.5
      2007
                  7.4
                       6.3
                                   5.7
                                                     3.6
                                                                 2.3
                                                                       2.2
                                                                             1.0
                                                                                   1.0
                                                                                         0.0
                                                                                               0.0
                 7.0
                       6.1
                              6.0
                                   5.5
                                         4.7
                                               4.5
                                                     3.4
                                                           3.3
                                                                 2.2
                                                                       2.1
                                                                             1.0
                                                                                   0.9
                                                                                         0.0
                                                                                               0.0
      2008
                  6.8
                       5.9
                             5.8
                                   5.4
                                         4.5
                                               4.4
                                                     3.3
                                                           3.2
                                                                 2.1
                                                                       2.0
                                                                             0.9
                                                                                   0.9
                                                                                         0.0
                                                                                               0.0
      2009
      2010
                  6.6
                       5.8
                             5.6
                                   5.2
                                         4.4
                                               4.3
                                                     3.2
                                                           3.1
                                                                 2.1
                                                                       2.0
                                                                             0.9
                                                                                   0.8
                                                                                         0.0
                                                                                               0.0
      2011
                  6.5
                       5.7
                              5.6
                                   5.2
                                         4.4
                                               4.3
                                                     3.2
                                                           3.1
                                                                 2.0
                                                                       1.9
                                                                             0.9
                                                                                   0.8
                                                                                         0.0
                                                                                               0.0
      2012
                  6.4
                       5.6
                             5.5
                                   5.1
                                         4.4
                                               4.3
                                                     3.2
                                                           3.1
                                                                 2.0
                                                                       1.9
                                                                             0.9
                                                                                   0.8
                                                                                         0.0
                                                                                               0.0
      2013
                  6.4
                       5.6
                             5.5
                                   5.1
                                         4.4
                                               4.3
                                                     3.2
                                                           3.1
                                                                 2.1
                                                                       1.9
                                                                             0.9
                                                                                   0.8
                                                                                         0.0
                                                                                               0.0
                  6.4
                       5.5
                             5.5
                                   5.1
                                         4.5
                                               4.3
                                                     3.3
                                                           3.1
                                                                 2.1
                                                                             0.9
                                                                                         0.0
                                                                                               0.0
      2014
                                                                       1.9
                                                                                   0.8
      2015
                  6.4
                       5.5
                              5.6
                                   5.1
                                         4.5
                                               4.3
                                                     3.3
                                                           3.1
                                                                 2.1
                                                                       1.9
                                                                             0.9
                                                                                   0.8
                                                                                         0.0
                                                                                               0.0
      2016
                  6.4
                       5.5
                             5.6
                                   5.1
                                         4.6
                                               4.3
                                                     3.4
                                                           3.1
                                                                 2.1
                                                                       1.9
                                                                             0.9
                                                                                   0.7
                                                                                               0.0
```

We now have the relevant points for the graph showing YLL to diabetes for men and women by age, and calendar year, both under the immunity and susceptibility models for the calculation of YLL.

```
+ yaxs="i")
+ abline(v=50, h=1:11, col=gray(0.7))
+ text(90, 11.5, "Men", col="blue", adj=1)
+ text(40, aYLL[wh, "M", "40", "1996"], "1996", adj=c(0, 0), col="blue")
+ text(43, aYLL[wh, "M", "44", "2016"], "2016", adj=c(1, 1), col="blue")
+ matplot(a.ref, aYLL[wh, "F", , ],
+ type="l", lty=1, col="red", lwd=1:2,
+ ylim=c(0, 12), xlab="Age",
+ ylab=paste0("Years lost to DM", xtxt),
+ yaxs="i")
+ abline(v=50, h=1:11, col=gray(0.7))
+ text(90, 11.5, "Women", col="red", adj=1)
+ text(40, aYLL[wh, "F", "40", "1996"], "1996", adj=c(0, 0), col="red")
+ text(43, aYLL[wh, "F", "44", "2016"], "2016", adj=c(1, 1), col="red")
+ }
> plyll("Imm", " - immunity assumption")

> plyll("Tot", " - total mortality reference")
```

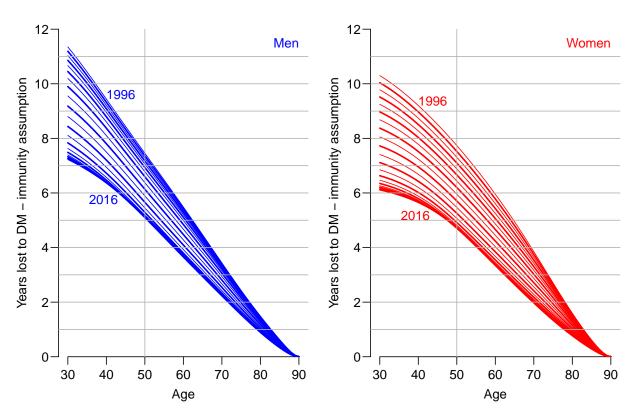

Figure 2.1: Years of life lost to DM: the difference in expected residual life time at different ages between persons with and without diabetes, assuming the persons without diabetes at a given age remain free from diabetes (immunity assumption — not reasonable). The lines refer to date of evaluation; the top lines refer to 1996-1-1 the bottom ones to 2016-1-1. Blue curves are men, red women.

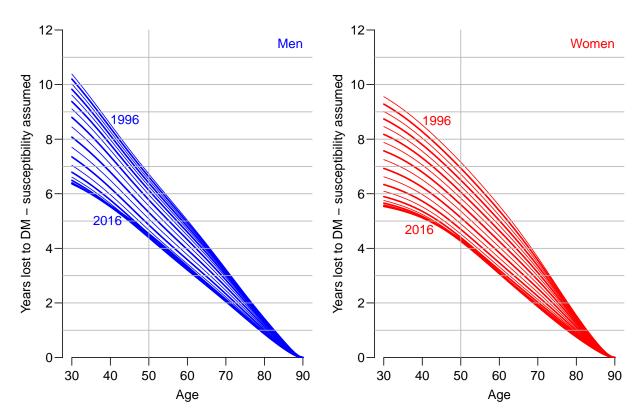

Figure 2.2: Years of life lost to DM: the difference in expected residual life time at different ages between persons with and without diabetes, allowing the persons without diabetes at a given age to contract diabetes and thus be subject to higher mortality. The lines refer to date of evaluation; the top lines refer to 1996-1-1 the bottom ones to 2016-1-1. Blue curves are men, red women.

From figure 2.2 we see that for men aged 50 the years lost to diabetes has decreased from 6.5 to 4.5 years and for women from 4 to 4 years; so a greater improvement for women.

Start time: 2024-07-09, 15:24:04 End time: 2024-07-09, 15:24:20

Elapsed time: 0.27 minutes

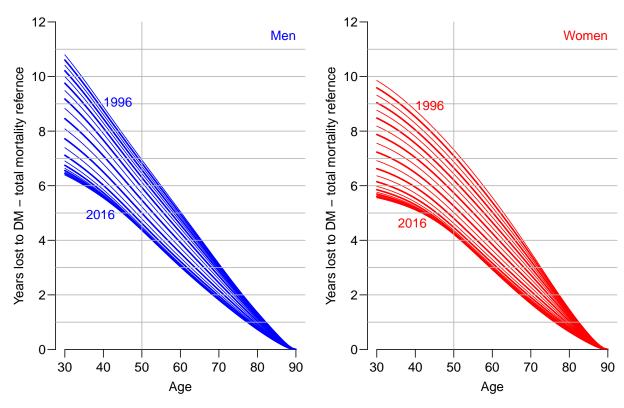

Figure 2.3: Years of life lost to DM: the difference in expected residual life time at different ages between persons with and without diabetes. Allowance for susceptibility is approximated by using the total population mortality instead of non-DM mortality. The lines refer to date of evaluation; the top lines refer to 1996-1-1 the bottom ones to 2016-1-1. Blue curves are men, red women.

# Bibliography

- [1] B Carstensen. Age-Period-Cohort models for the Lexis diagram. *Statistics in Medicine*, 26(15):3018–3045, 2007.
- [2] B Carstensen, JK Kristensen, P Ottosen, and K Borch-Johnsen. The Danish National Diabetes Register: Trends in incidence, prevalence and mortality. *Diabetologia*, 51:2187–2196, 2008.